# **Common Quoting Errors and Resolution**

This document provides a list and description of the most frequent quoting errors encountered in Cisco Service Contract Center (CSCC) by legacy TANDBERG partners, as well as the steps to resolve them.

For details on a specific error, click on a link below to view the description, cause, steps for resolution, and additional information.

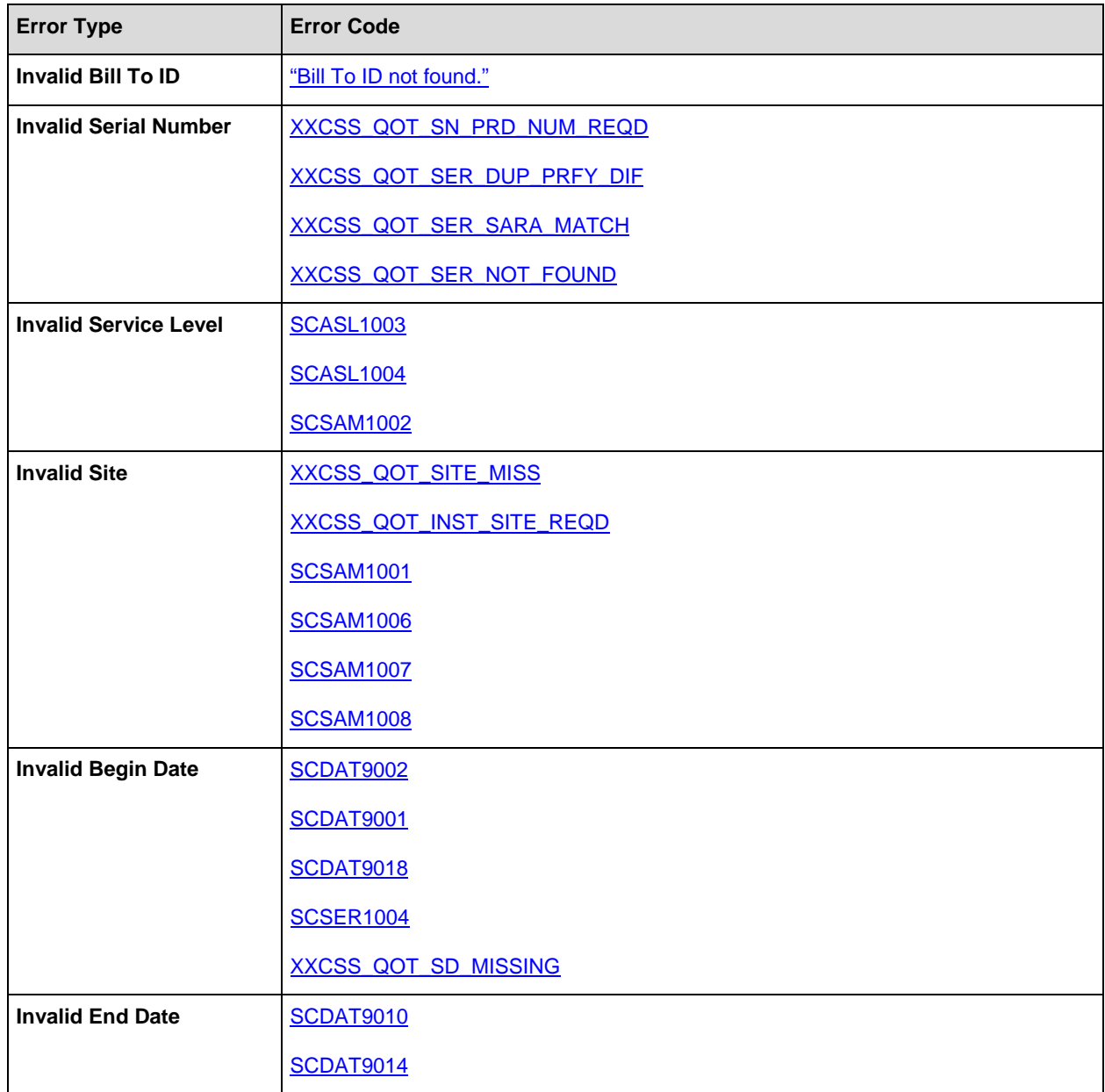

#### <span id="page-1-0"></span>**Error Message: "Bill To ID not found."**

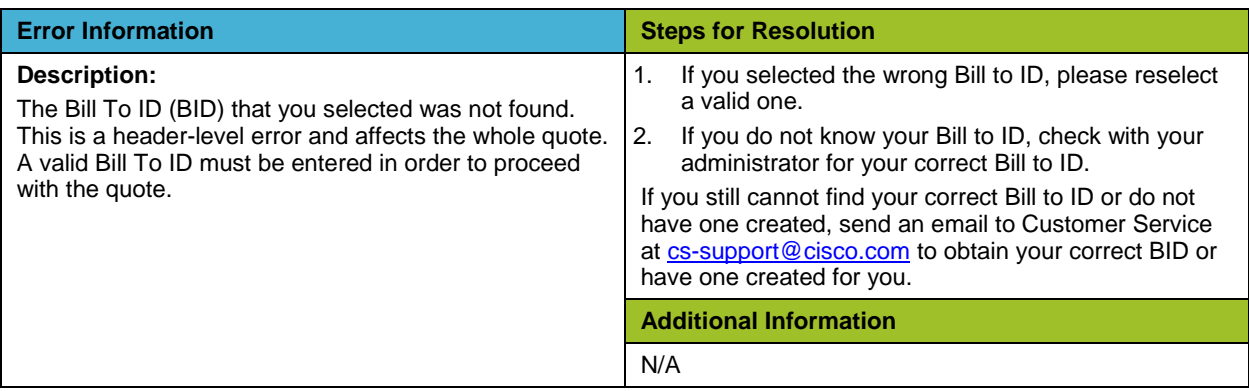

#### <span id="page-1-1"></span>**Error Code: XXCSS\_QOT\_SN\_PRD\_NUM\_REQD**

[CSCC Support Article](http://forums.cisco.com/ecom/web/cscc/supportarticles/-/kb/38342) for XXCSS\_QOT\_SN\_PRD\_NUM\_REQD

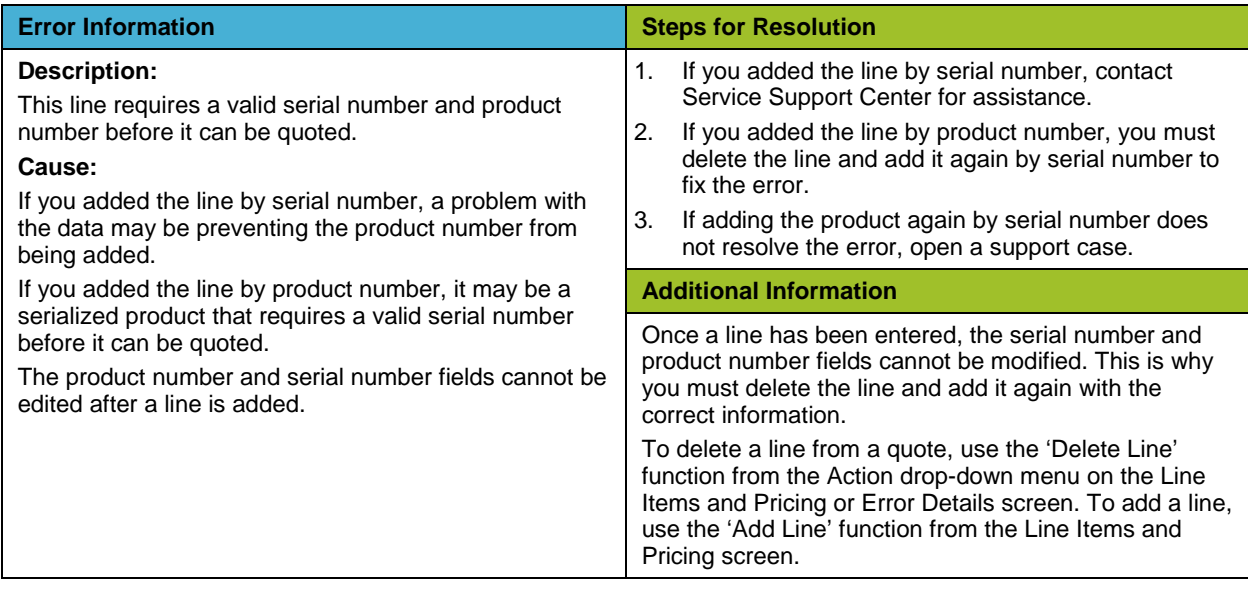

# <span id="page-1-2"></span>**Error Code: XXCSS\_QOT\_SER\_DUP\_PRFY\_DIF**

[CSCC Support Article](http://forums.cisco.com/ecom/web/cscc/supportarticles/-/kb/38300) for XXCSS\_QOT\_SER\_DUP\_PRFY\_DIF

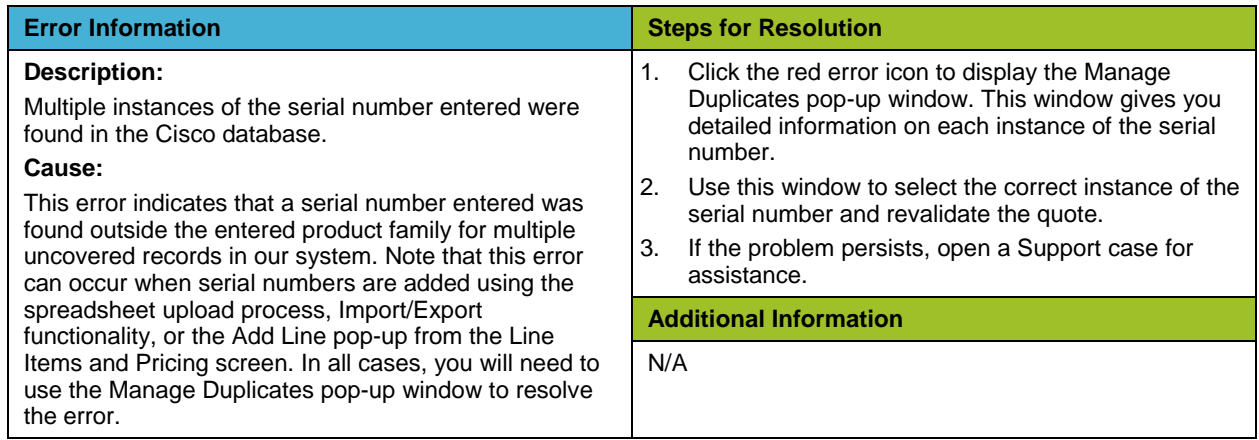

#### <span id="page-2-0"></span>**Error Code: XXCSS\_QOT\_SER\_SARA\_MATCH**

[CSCC Support Article](http://forums.cisco.com/ecom/web/cscc/supportarticles/-/kb/30510) for XXCSS\_QOT\_SER\_SARA\_MATCH

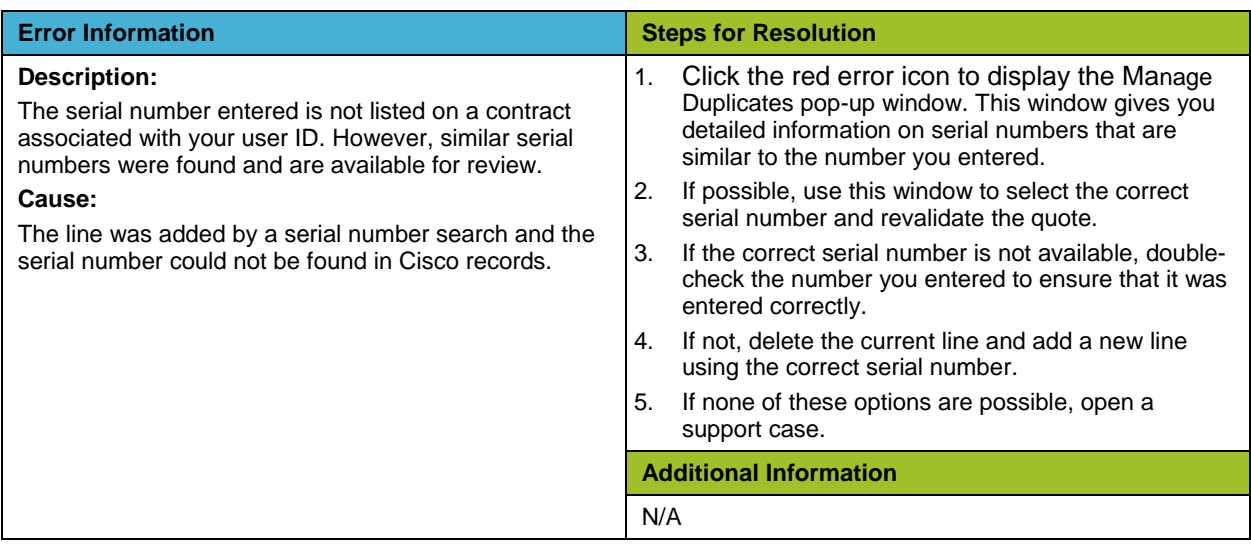

#### <span id="page-2-1"></span>**Error Code: XXCSS\_QOT\_SER\_NOT\_FOUND**

#### [CSCC Support Article](http://forums.cisco.com/ecom/web/cscc/supportarticles/-/kb/32701) for XXCSS\_QOT\_SER\_NOT\_FOUND

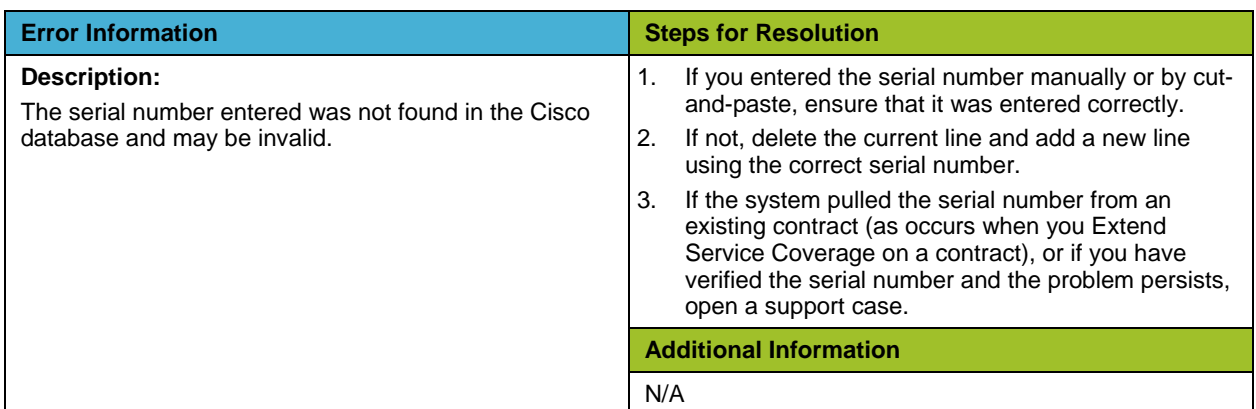

#### <span id="page-2-2"></span>**Error Code: SCASL1003**

[CSCC Support Article](http://forums.cisco.com/ecom/web/cscc/supportarticles/-/kb/30033) for SCASL1003

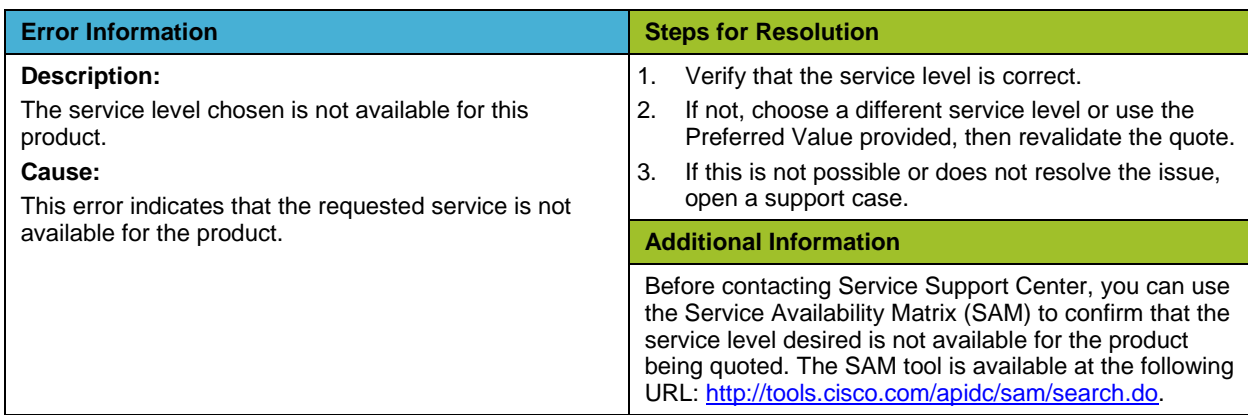

#### <span id="page-3-0"></span>**Error Code: SCASL1004**

[CSCC Support Article](http://forums.cisco.com/ecom/web/cscc/supportarticles/-/kb/30116) for SCASL1004

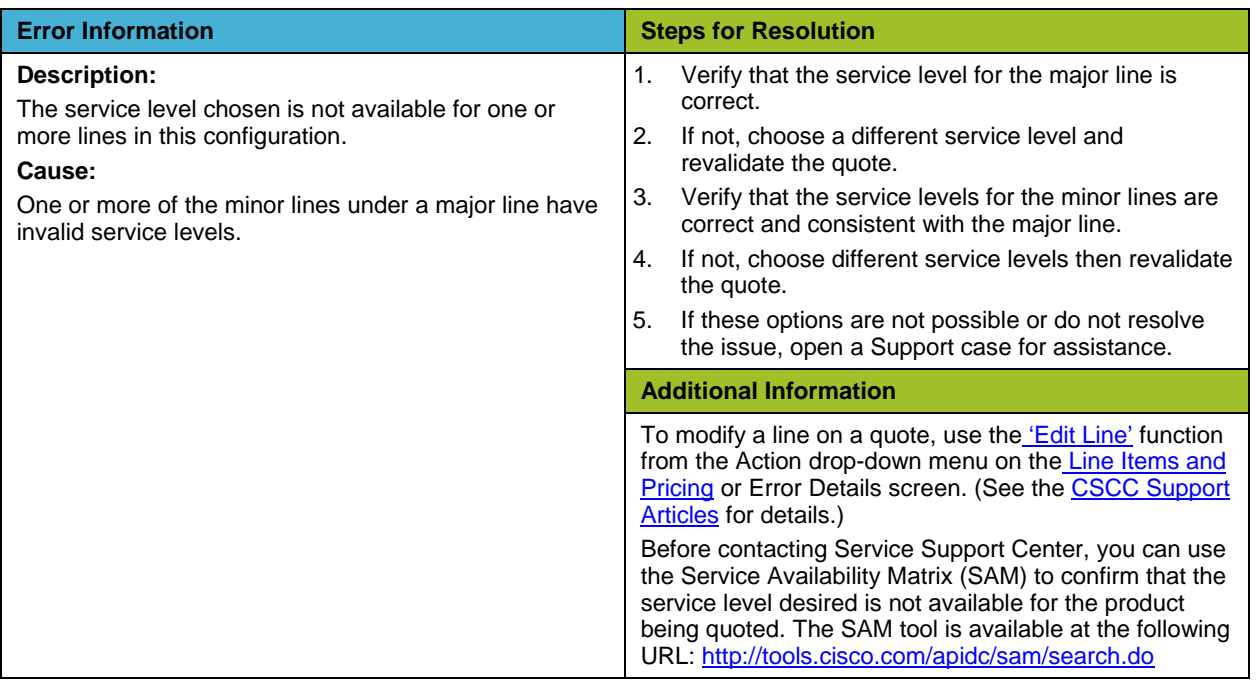

# <span id="page-3-1"></span>**Error Code: SCSAM1002**

[CSCC Support Article](http://forums.cisco.com/ecom/web/cscc/supportarticles/-/kb/30237) for SCSAM1002

<span id="page-3-2"></span>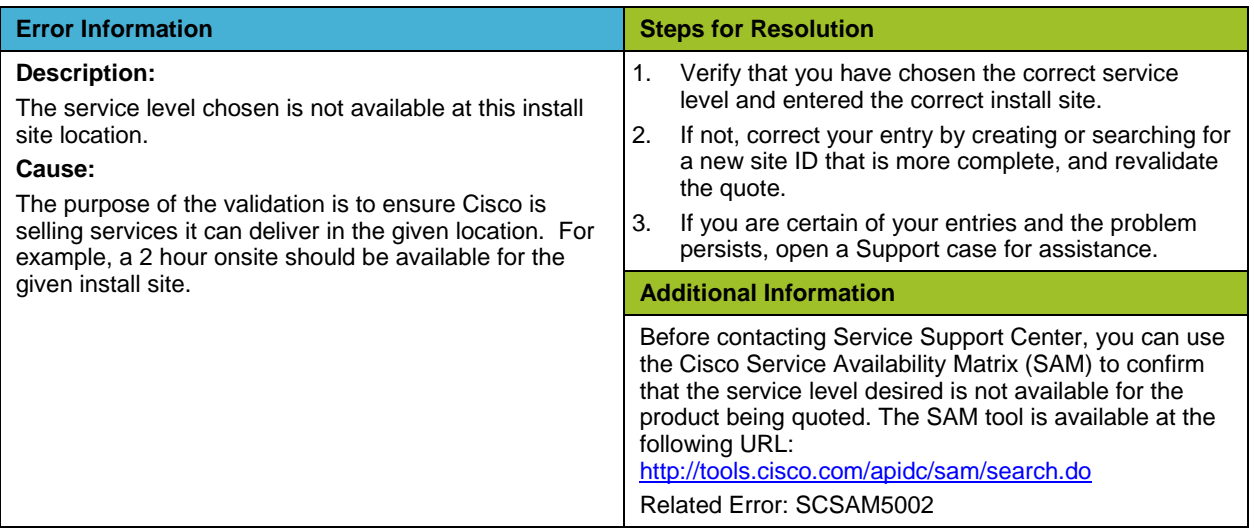

# **Error Code: XXCSS\_QOT\_SITE\_MISS**

[CSCC Support Article](http://forums.cisco.com/ecom/web/cscc/supportarticles/-/kb/30431) for XXCSS\_QOT\_SITE\_MISS

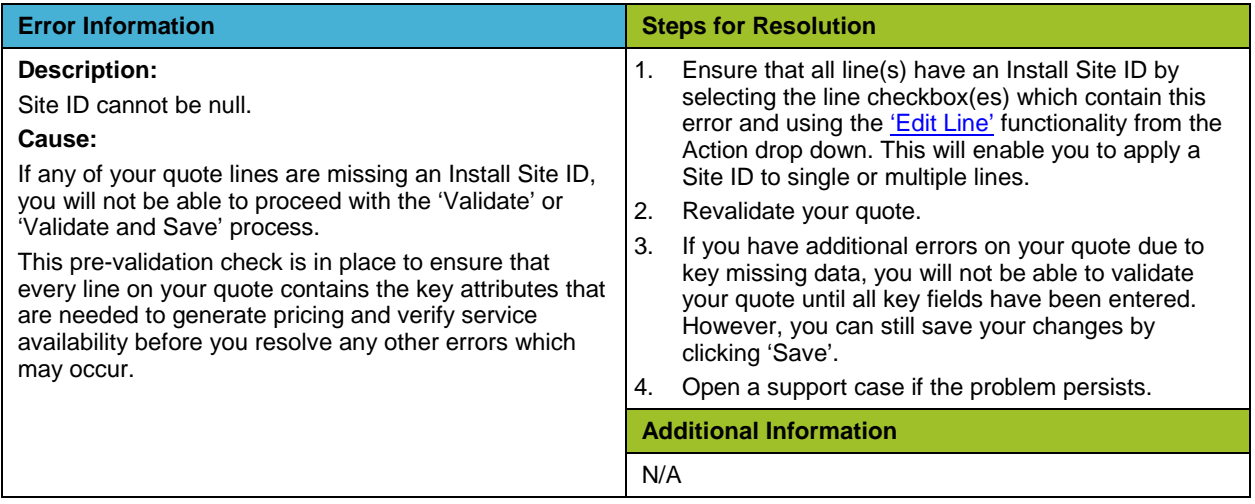

#### <span id="page-4-0"></span>**Error Code: XXCSS\_QOT\_INST\_SITE\_REQD**

[CSCC Support Article](http://forums.cisco.com/ecom/web/cscc/supportarticles/-/kb/38204) for XXCSS\_QOT\_INST\_SITE\_REQD

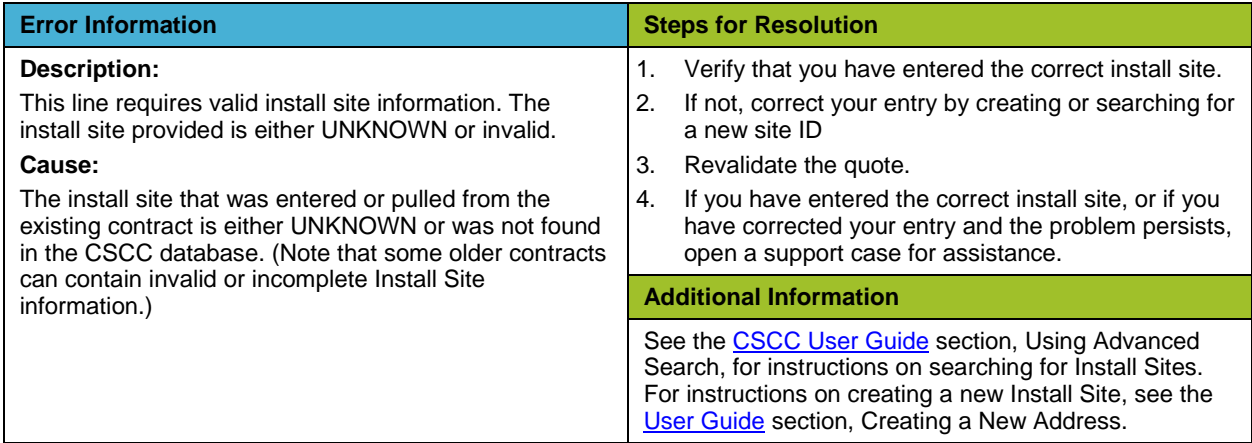

#### <span id="page-4-1"></span>**Error Code: SCSAM1001**

[CSCC Support Article](http://forums.cisco.com/ecom/web/cscc/supportarticles/-/kb/30233) for SCSAM1001

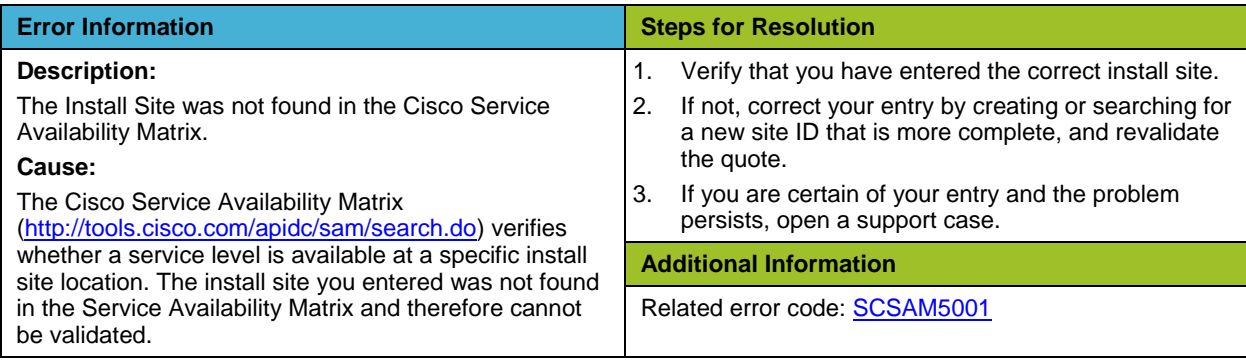

#### <span id="page-5-0"></span>**Error Code: SCSAM1006**

[CSCC Support Article](http://forums.cisco.com/ecom/web/cscc/supportarticles/-/kb/73730) for SCSAM1006

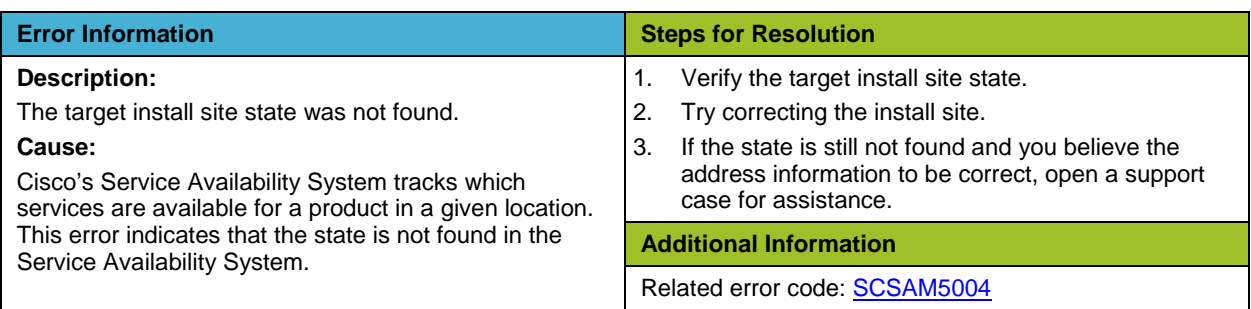

#### <span id="page-5-1"></span>**Error Code: SCSAM1007**

[CSCC Support Article](http://forums.cisco.com/ecom/web/cscc/supportarticles/-/kb/199734) for SCSAM1007

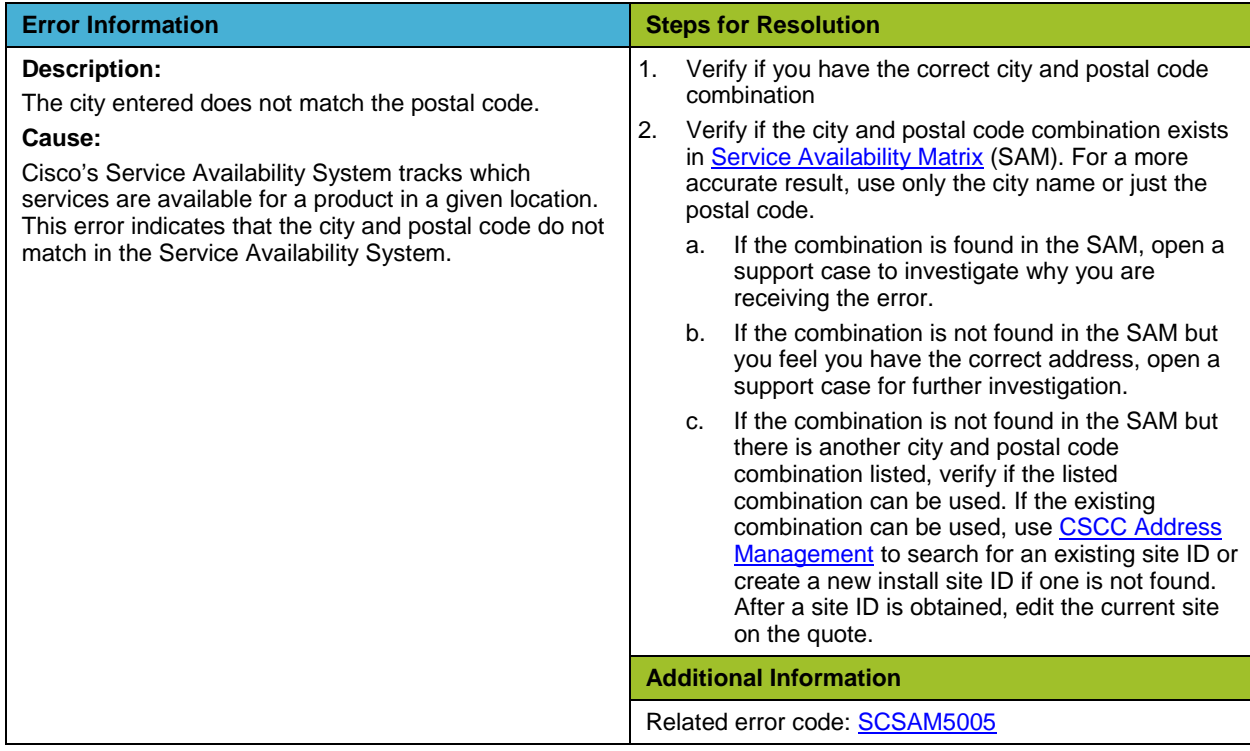

#### <span id="page-5-2"></span>**Error Code: SCSAM1008**

[CSCC Support Article](http://forums.cisco.com/ecom/web/cscc/supportarticles/-/kb/30253) for SCSAM1008

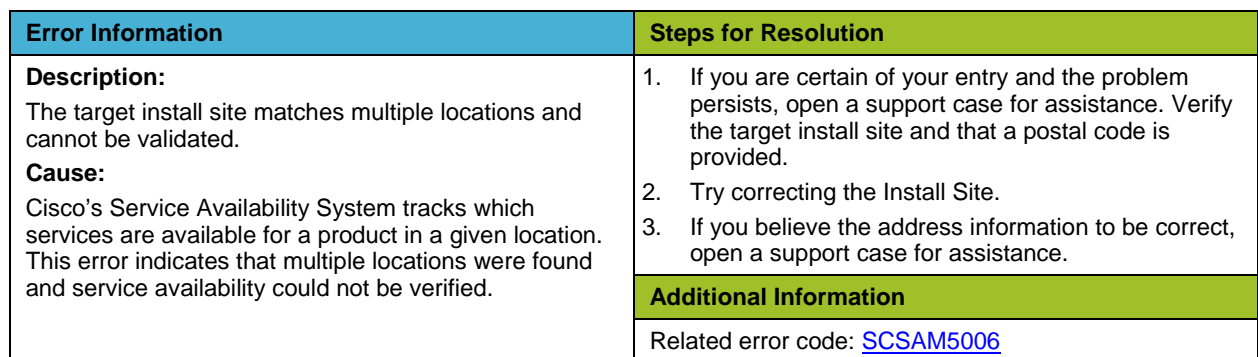

# <span id="page-6-0"></span>**Error Code: SCDAT9002**

# [CSCC Support Article](http://forums.cisco.com/ecom/web/cscc/supportarticles/-/kb/32613) for SCDAT9002

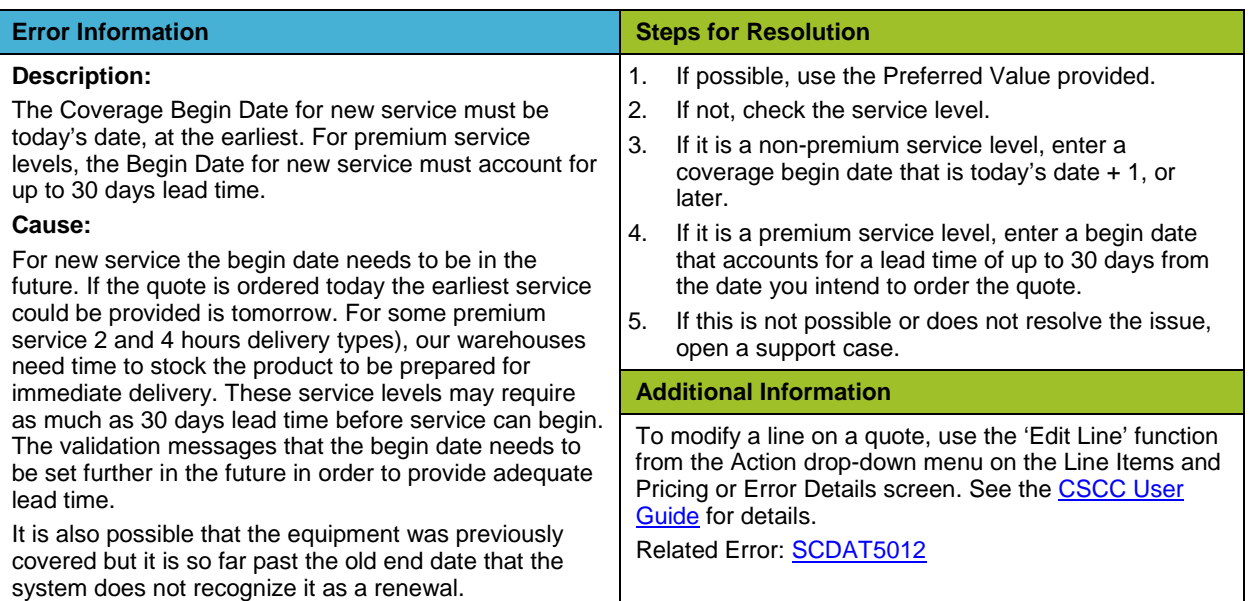

#### <span id="page-6-1"></span>**Error Code: SCDAT9001**

[CSCC Support Article](http://forums.cisco.com/ecom/web/cscc/supportarticles/-/kb/32609) for SCDAT9001

<span id="page-6-2"></span>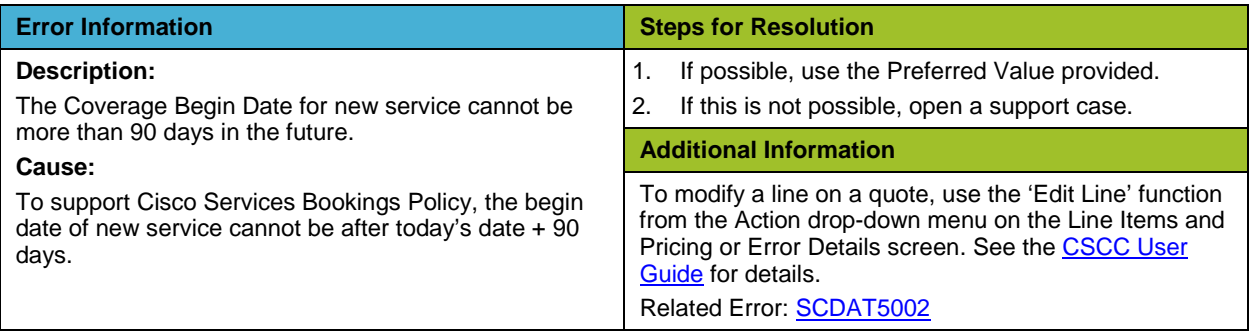

## **Error Code: SCDAT9018**

[CSCC Support Article](http://forums.cisco.com/ecom/web/cscc/supportarticles/-/kb/32740) for SCDAT9018

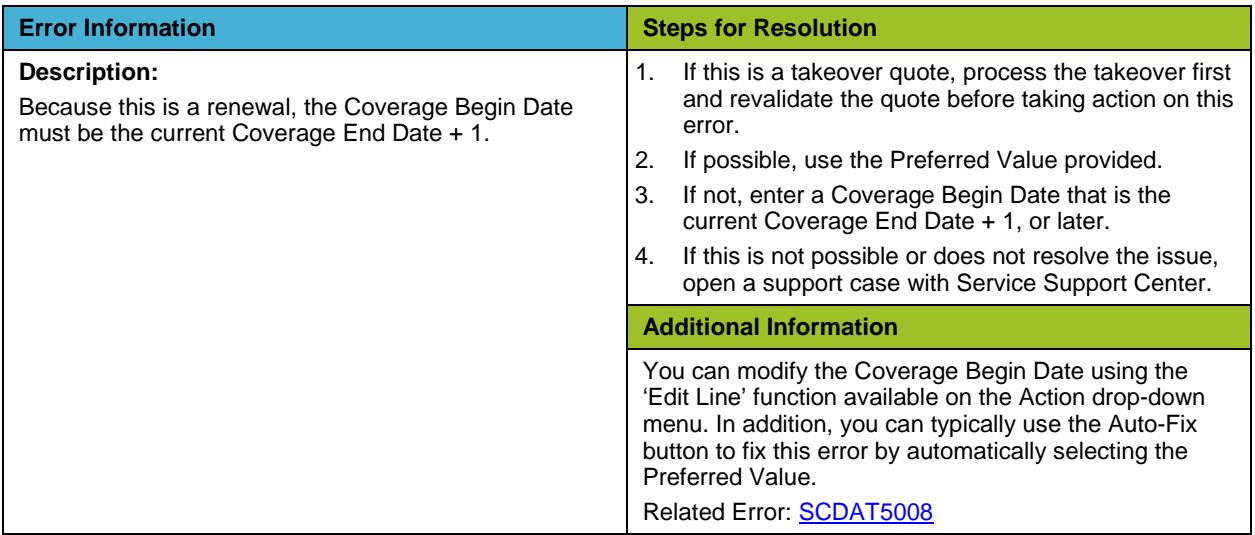

#### <span id="page-7-0"></span>**Error Code: SCSER1004**

[CSCC Support Article](http://forums.cisco.com/ecom/web/cscc/supportarticles/-/kb/30460) for SCSER1004

<span id="page-7-1"></span>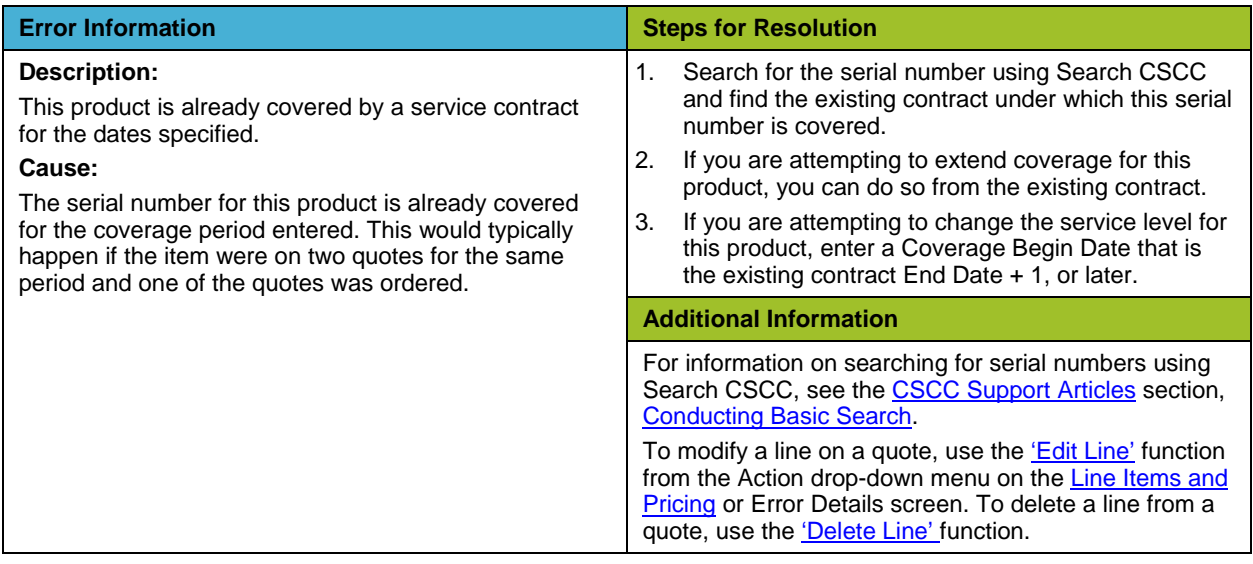

# **Error Code: XXCSS\_QOT\_SD\_MISSING**

[CSCC Support Article](http://forums.cisco.com/ecom/web/cscc/supportarticles/-/kb/32779) for XXCSS\_QOT\_SD\_MISSING

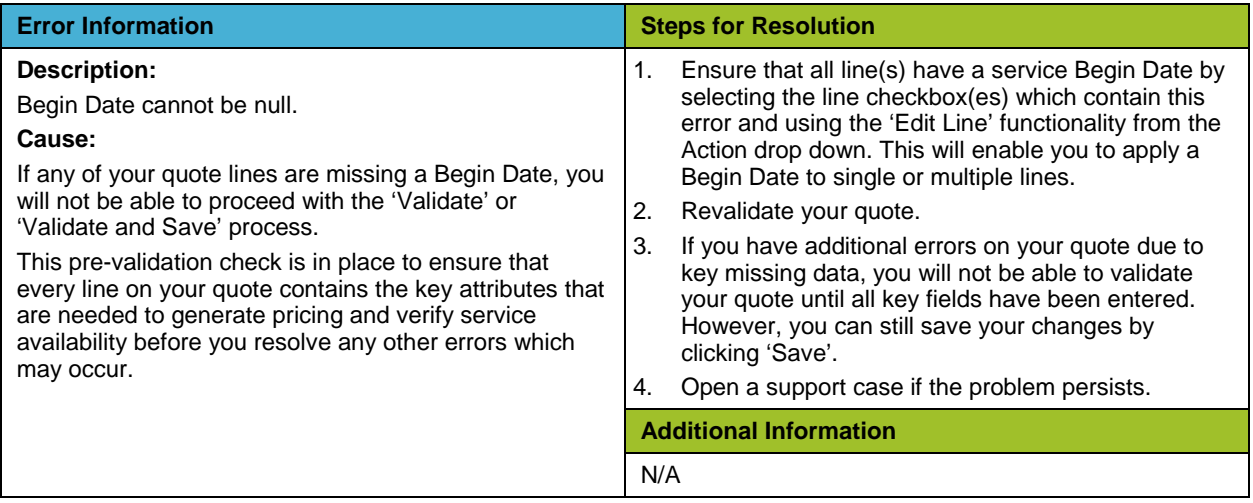

#### <span id="page-8-0"></span>**Error Code: SCDAT9010**

# [CSCC Support Article](http://forums.cisco.com/ecom/web/cscc/supportarticles/-/kb/32638) for SCDAT9010

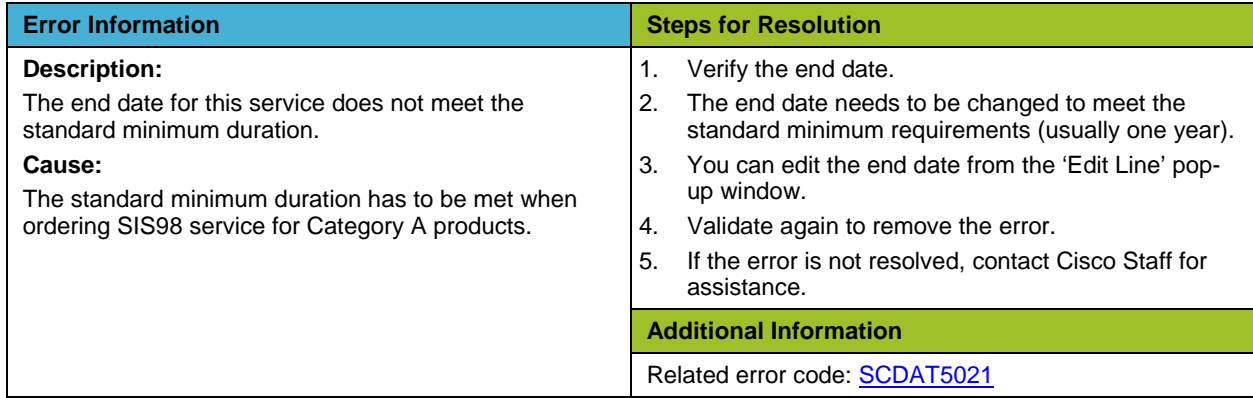

# <span id="page-8-1"></span>**Error Code: SCDAT9014**

[CSCC Support Article](http://forums.cisco.com/ecom/web/cscc/supportarticles/-/kb/32683) for SCDAT9014

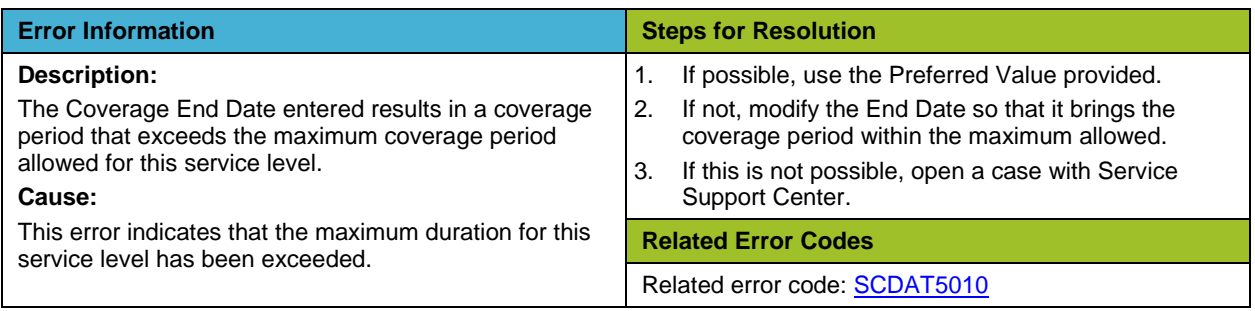

# **Additional Information**

For a comprehensive list of common errors, reference the Cisco Service Contract Center Error Resolution **Guide** 

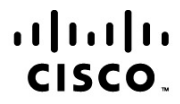

Americas Headquarters Cisco Systems, Inc. San Jose, CA

Asia Pacific Headquarters Cisco Systems (USA) Pte. Ltd. Singapore

**Europe Headquarters** Cisco Systems International BV Amsterdam, The Netherlands

Cisco has more than 200 offices worldwide. Addresses, phone numbers, and fax numbers are listed on the Cisco Website at www.cisco.com/go/offices.

Cisco and the Cisco Logo are trademarks of Cisco Systems, Inc. and/or its affiliates in the U.S. and other countries. A listing of Cisco's trademarks can be found at www.cisco.com/go/trademarks. Third party trademarks mentioned are the property of their respective owners. The use of the word partner does not imply a partnership relationship between Cisco and any other company. (1005R)

Printed in USA C07-683883-00 08/11